# Logistic Models in R

### Jim Bentley

## 1 Sample Data

The following code reads the titanic data that we will use in our examples.

```
> titanic = read.csv(
+ "http://bulldog2.redlands.edu/facultyfolder/jim_bentley/downloads/math111/titanic.cs
> titanic$AGE=factor(titanic$AGE,labels=c(Child,Adult))
> titanic$CLASS=factor(titanic$CLASS,labels=c(0,1,2,3))
> titanic$SEX=factor(titanic$SEX, labels=c(Female,Male))
> titanic$SURVIVED=factor(titanic$SURVIVED,labels=c(No,Yes))
```
Note that the plus signs  $(+)$  at the beginning of the lines are there to indicate that R is reading from a new line. They should not be entered as part of the code.

We can now check to see if the data frames have been created by entering

 $> 1s()$ 

[1] "titanic"

### 2 Loading R Packages

```
> ## load a few packages
> #install.packages("xtable")
> library(Hmisc)
> library(xtable)
> library(lattice)
```
# 3 Fitting Logistic Models

The models fitted here are the equivalent of those fitted in the SAS documentation.

#### 3.1 CLASS

A model to test for the difference in odds of survival as determined by class may be fitted using the glm function with binomial error and logit link.

```
> titanic.logistic.class=glm(SURVIVED~CLASS,
+ family=binomial(logit),data=titanic)
> summary(titanic.logistic.class)
Call:
glm(formula = SURVIVED <sup>~</sup> CLASS, family = binomial(logit), data = titanic)Deviance Residuals:
   Min 1Q Median 3Q Max
-1.3999 -0.7623 -0.7401 0.9702 1.6906
Coefficients:
           Estimate Std. Error z value Pr(>|z|)
(Intercept) -1.15516 0.07876 -14.667 < 2e-16 ***
CLASS1 1.66434 0.13902 11.972 < 2e-16 ***
CLASS2 0.80785 0.14375 5.620 1.91e-08 ***
CLASS3 0.06785 0.11711 0.579 0.562
---Signif. codes: 0 *** 0.001 ** 0.01 * 0.05 . 0.1 1
(Dispersion parameter for binomial family taken to be 1)
   Null deviance: 2769.5 on 2200 degrees of freedom
Residual deviance: 2588.6 on 2197 degrees of freedom
AIC: 2596.6
```

```
Number of Fisher Scoring iterations: 4
```
Note that the (log) odds of survival do not differ for classes 0 (viewed as baseline) and 3. However, classes 1 and 2 differ from 0 (and thus 3) as well as from each other. This can most easily be seen using the odds ratios.

```
> coefs=summary(titanic.logistic.class)$coef
> est=exp(coefs[,1])
> upper.ci=exp(coefs[,1]+1.96*coefs[,2])
> lower.ci<-exp(coefs[,1]-1.96*coefs[,2])
> cbind(est,lower.ci,upper.ci)
                 est lower.ci upper.ci
(Intercept) 0.3150074 0.2699482 0.3675878
CLASS1 5.2822069 4.0223687 6.9366366
CLASS2 2.2430799 1.6923031 2.9731124
CLASS3 1.0702008 0.8507054 1.3463295
```

```
> rm(coefs)
```
While the odds for class 3 relative to class 0 are essentially 1:1, class 1 has a 5.28:1 odds of survival and class 2 has a 2.24:1 odds of survival relative to class 0.

### 3.2 AGE and SEX

A model to test for the difference in odds of survival as determined by age and sex may be fitted using the glm function with binomial error and logit link.

```
> titanic.logistic.agesex=glm(SURVIVED~AGE*SEX,
+ family=binomial(logit),data=titanic)
> summary(titanic.logistic.agesex)
Call:
glm(formula = SURVIVED "AGE * SEX, family = binomial(logit),data = titanic)
Deviance Residuals:
   Min 1Q Median 3Q Max
-1.6497 -0.6732 -0.6732 0.7699 1.7865
Coefficients:
               Estimate Std. Error z value Pr(>|z|)
(Intercept) 0.4990 0.3075 1.623 0.1046
AGEAdult 0.5654 0.3269 1.729 0.0837.
SEXMale -0.6870 0.3970 -1.731 0.0835.
AGEAdult:SEXMale -1.7465 0.4167 -4.191 2.77e-05 ***
---
Signif. codes: 0 *** 0.001 ** 0.01 * 0.05 . 0.1 1
(Dispersion parameter for binomial family taken to be 1)
   Null deviance: 2769.5 on 2200 degrees of freedom
Residual deviance: 2312.8 on 2197 degrees of freedom
AIC: 2320.8
Number of Fisher Scoring iterations: 4
This model may also be expressed as
> titanic.logistic.agesex2=glm(SURVIVED~AGE+SEX+AGE:SEX,
+ family=binomial(logit),data=titanic)
> summary(titanic.logistic.agesex2)
Ca11:glm(formula = SURVIVED \tAGE + SEX + AGE:SEX, family = binomial(logit),data = titanic)
Deviance Residuals:
   Min 1Q Median 3Q Max
-1.6497 -0.6732 -0.6732 0.7699 1.7865
```
Coefficients:

```
Estimate Std. Error z value Pr(>|z|)
(Intercept) 0.4990 0.3075 1.623 0.1046
AGEAdult 0.5654 0.3269 1.729 0.0837.
SEXMale -0.6870 0.3970 -1.731 0.0835.
AGEAdult:SEXMale -1.7465 0.4167 -4.191 2.77e-05 ***
---
Signif. codes: 0 *** 0.001 ** 0.01 * 0.05 . 0.1 1
(Dispersion parameter for binomial family taken to be 1)
   Null deviance: 2769.5 on 2200 degrees of freedom
```
Residual deviance: 2312.8 on 2197 degrees of freedom AIC: 2320.8

Number of Fisher Scoring iterations: 4

The odds associated with the model are

```
> coefs=summary(titanic.logistic.agesex2)$coef
> est=exp(coefs[,1])
> upper.ci=exp(coefs[,1]+1.96*coefs[,2])
> lower.ci<-exp(coefs[,1]-1.96*coefs[,2])
> cbind(est,lower.ci,upper.ci)
```
est lower.ci upper.ci (Intercept) 1.6470588 0.90154072 3.0090740 AGEAdult 1.7601573 0.92740960 3.3406529 SEXMale 0.5030612 0.23104993 1.0953069 AGEAdult:SEXMale 0.1743855 0.07705575 0.3946531

 $family = binomial(logit)$ , data = titanic)

> rm(coefs)

### 3.3 CLASS, AGE and SEX

A model to test for the difference in odds of survival as determined by class, age and sex may be fitted using the glm function with binomial error and logit link.

```
> titanic.logistic.classagesex=glm(SURVIVED~AGE*SEX+CLASS*SEX+CLASS:AGE,
+ family=binomial(logit),data=titanic)
> summary(titanic.logistic.classagesex)
Call:
glm(formula = SURVIVED "AGE * SEX + CLASS * SEX + CLASS:AGE,
```
4

Deviance Residuals: Min 1Q Median 3Q Max  $-2.6771 -0.7099 -0.5952 0.2374 2.2293$ Coefficients: (1 not defined because of singularities) Estimate Std. Error z value Pr(>|z|) (Intercept) 1.86087 0.73347 2.537 0.01118 \* AGEAdult 0.03625 0.39325 0.092 0.92655 SEXMale  $-2.46011$  0.81614 -3.014 0.00258 \*\* CLASS1 17.99982 920.38674 0.020 0.98440 CLASS2 17.11036 405.66288 0.042 0.96636 CLASS3 -2.05502 0.63854 -3.218 0.00129 \*\* AGEAdult:SEXMale -0.68679 0.52541 -1.307 0.19116 SEXMale:CLASS1 -1.13608 0.82048 -1.385 0.16616 SEXMale:CLASS2 -1.06807 0.74658 -1.431 0.15254 SEXMale:CLASS3 1.66387 0.65601 2.536 0.01120 \* AGEAdult:CLASS1 -16.34159 920.38639 -0.018 0.98583 AGEAdult:CLASS2 -17.19040 405.66231 -0.042 0.96620 AGEAdult:CLASS3 NA NA NA NA  $---$ Signif. codes: 0 \*\*\* 0.001 \*\* 0.01 \* 0.05 . 0.1 1 (Dispersion parameter for binomial family taken to be 1) Null deviance: 2769.5 on 2200 degrees of freedom Residual deviance: 2097.5 on 2189 degrees of freedom AIC: 2121.5 Number of Fisher Scoring iterations: 15 The odds associated with the model are > coefs=summary(titanic.logistic.classagesex)\$coef > est=exp(coefs[,1]) > upper.ci=exp(coefs[,1]+1.96\*coefs[,2]) > lower.ci<-exp(coefs[,1]-1.96\*coefs[,2]) > cbind(est,lower.ci,upper.ci) est lower.ci upper.ci (Intercept) 6.429309e+00 1.52693798 27.0711771 AGEAdult 1.036918e+00 0.47973665 2.2412280 SEXMale 8.542543e-02 0.01725325 0.4229640

```
CLASS1 6.564805e+07 0.00000000 Inf
CLASS2 2.697330e+07 0.00000000 Inf
CLASS3 1.280899e-01 0.03664230 0.4477617
```
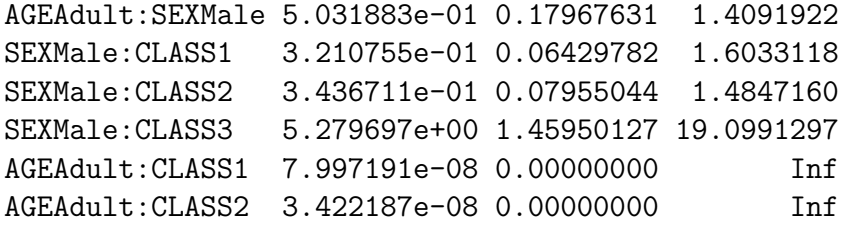

> rm(coefs)